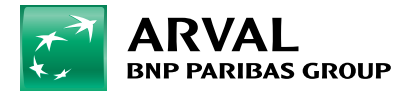

## **Hoe gebruik ik Shell Recharge?**

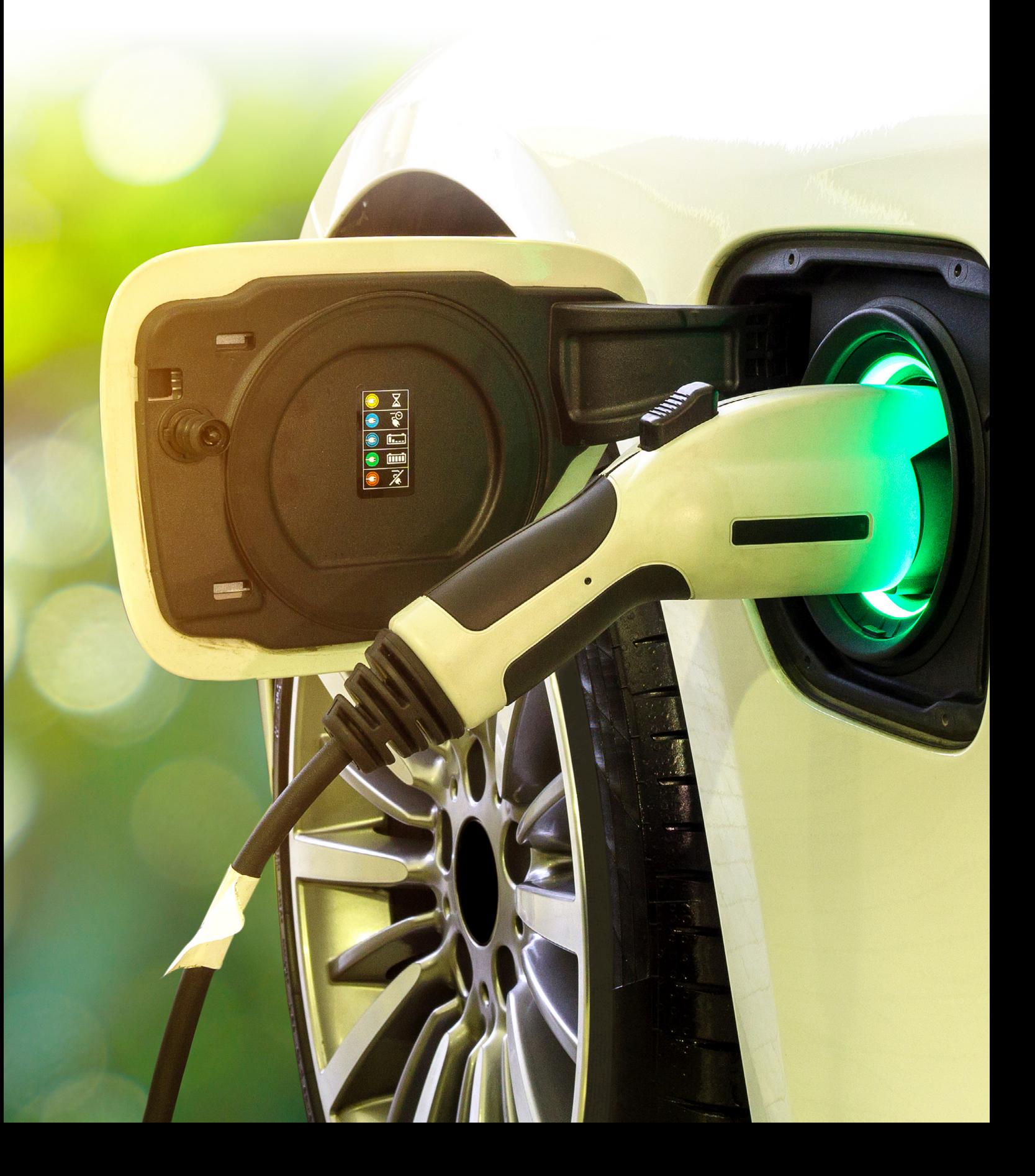

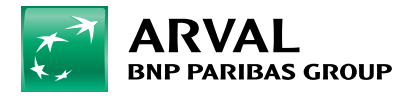

## **Hoe gebruik ik Shell Recharge?**

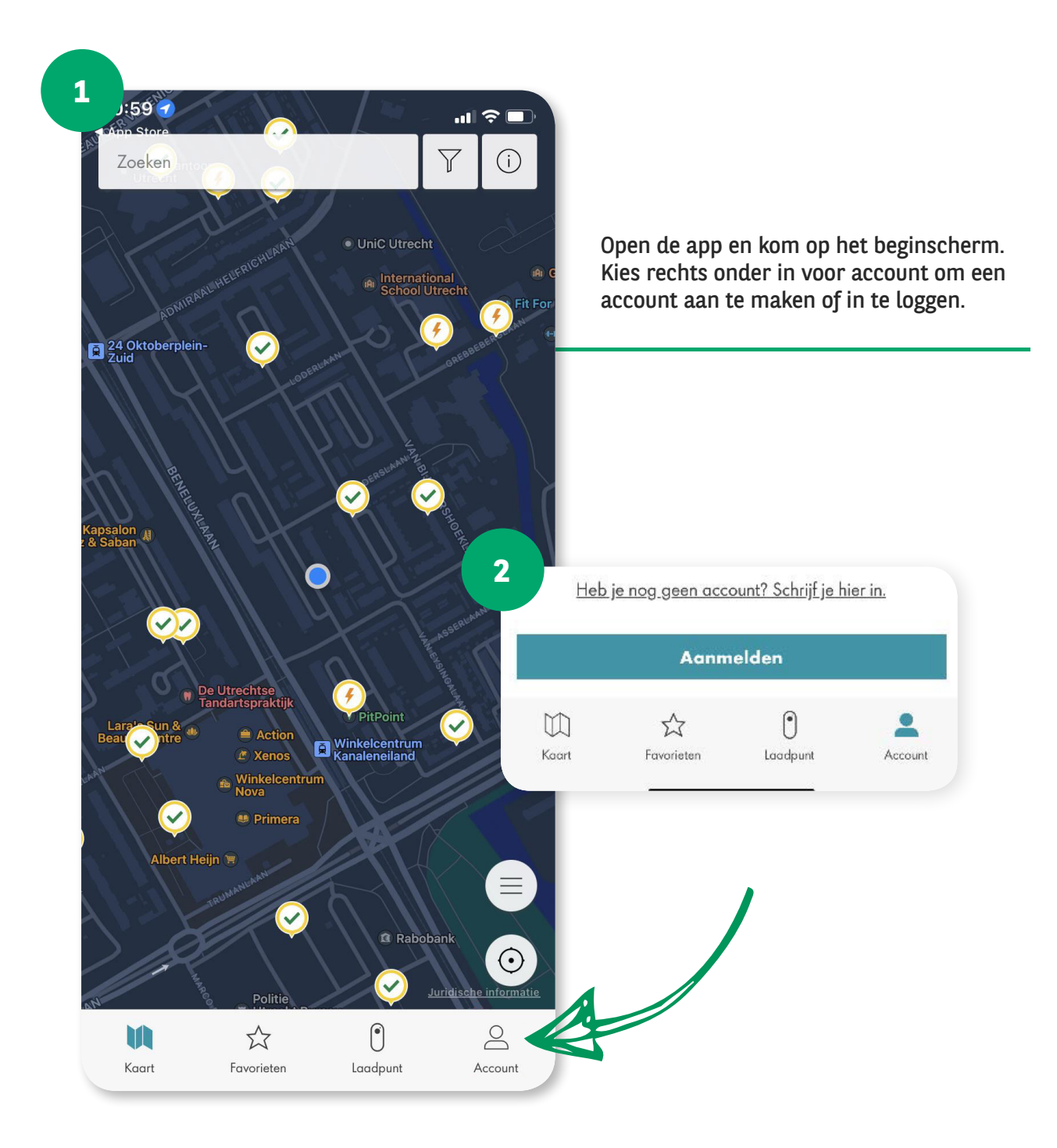

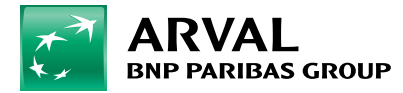

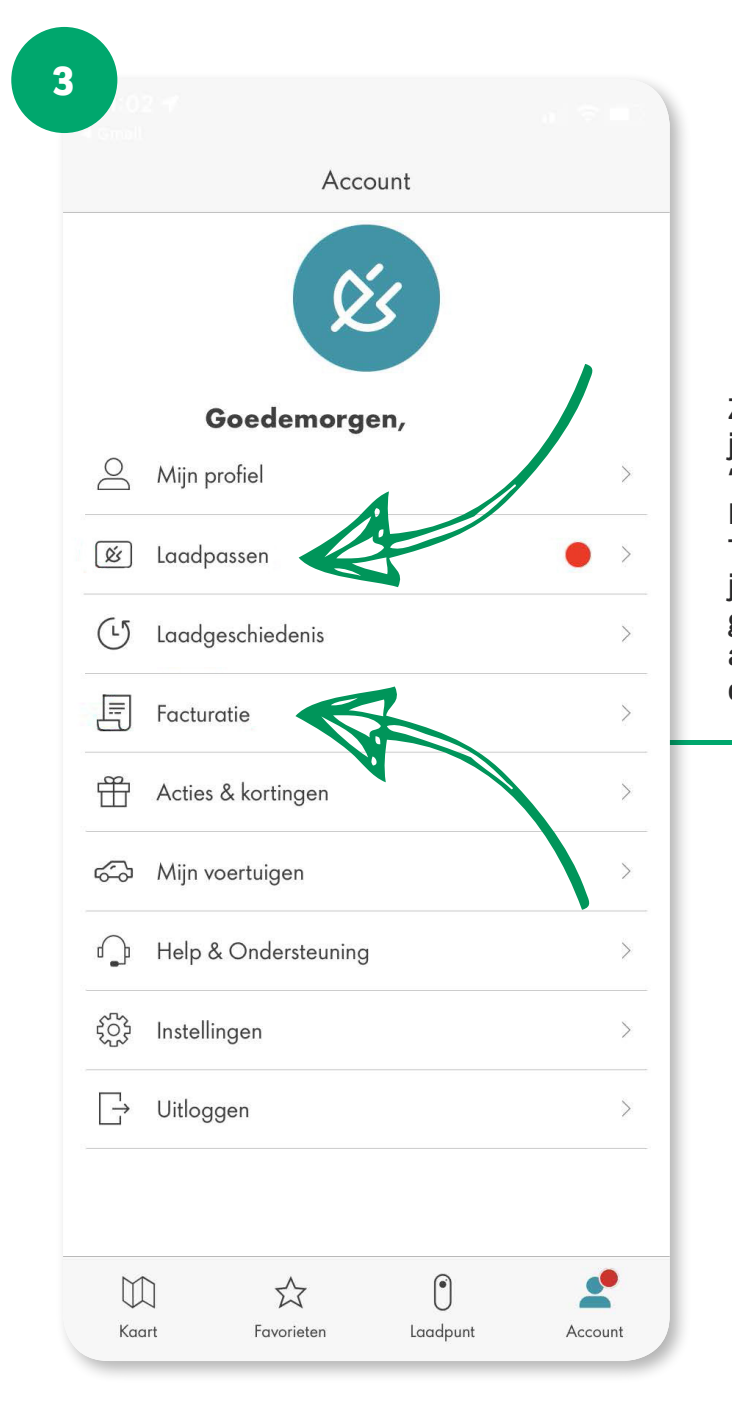

Zodra het account is aangemaakt of je ingelogd bent, kun je kiezen voor 'laadpassen' om je laadpas toe te voegen. Dit kan indien je in het bezit bent van een The New Motion (TNM) of Shell pas. Mocht je een Multitankcard (MTC) kaart hebben geen laadpas, kun je bij 'facturatie' een ander betaalmiddel koppelen zoals bank of creditcard.

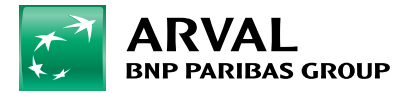

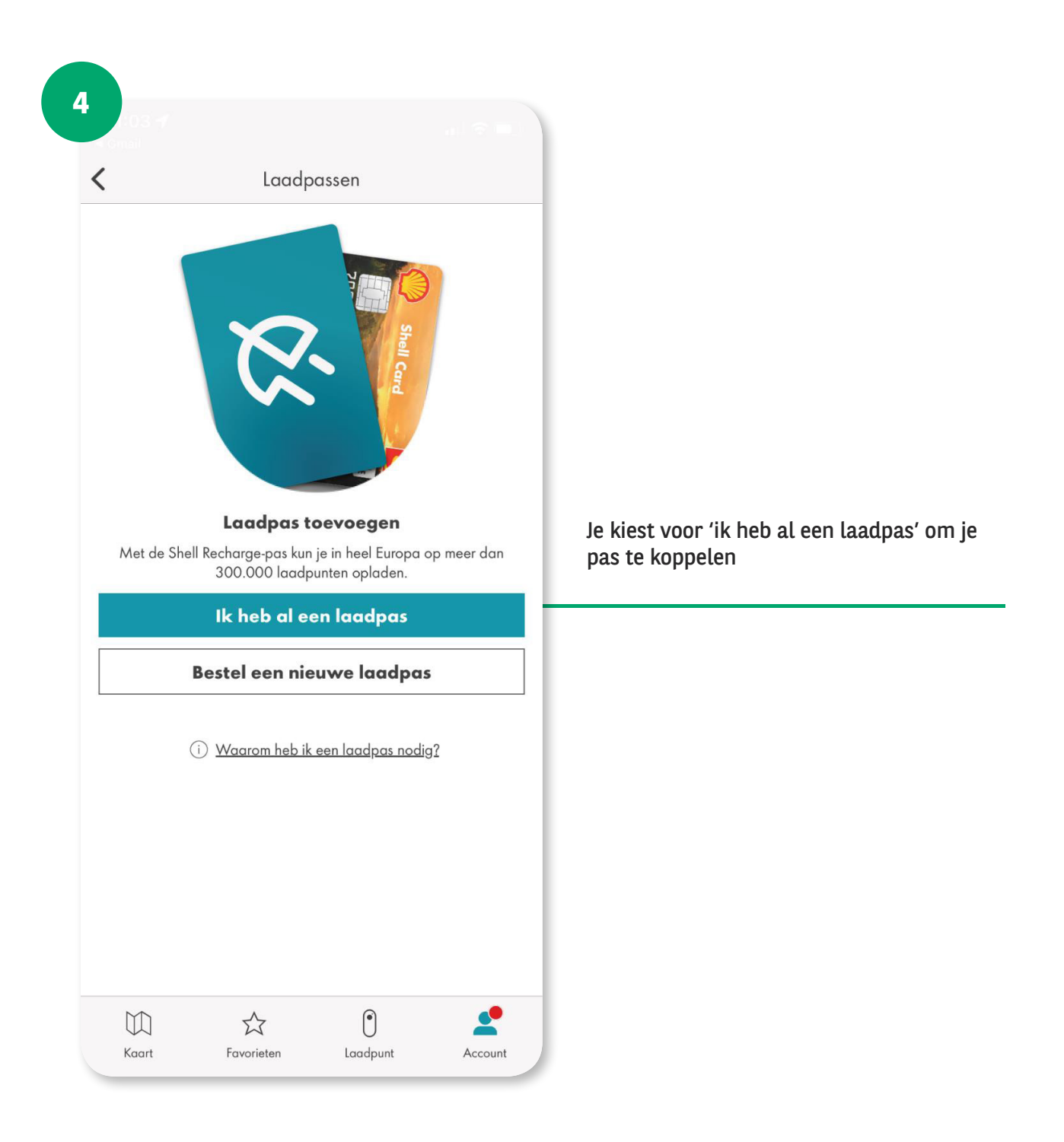

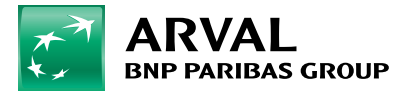

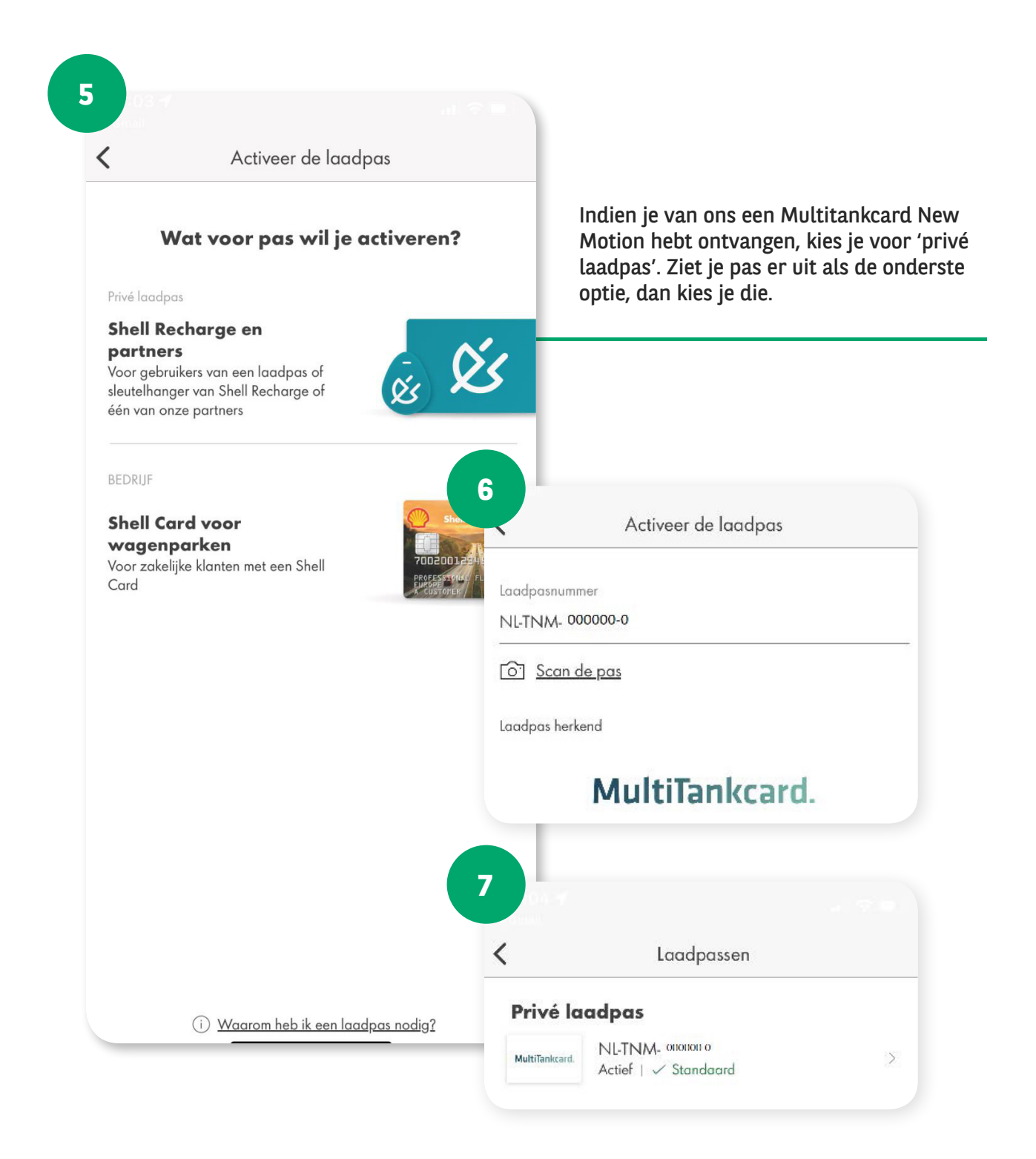

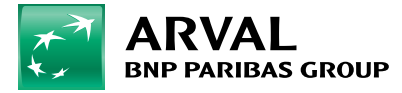

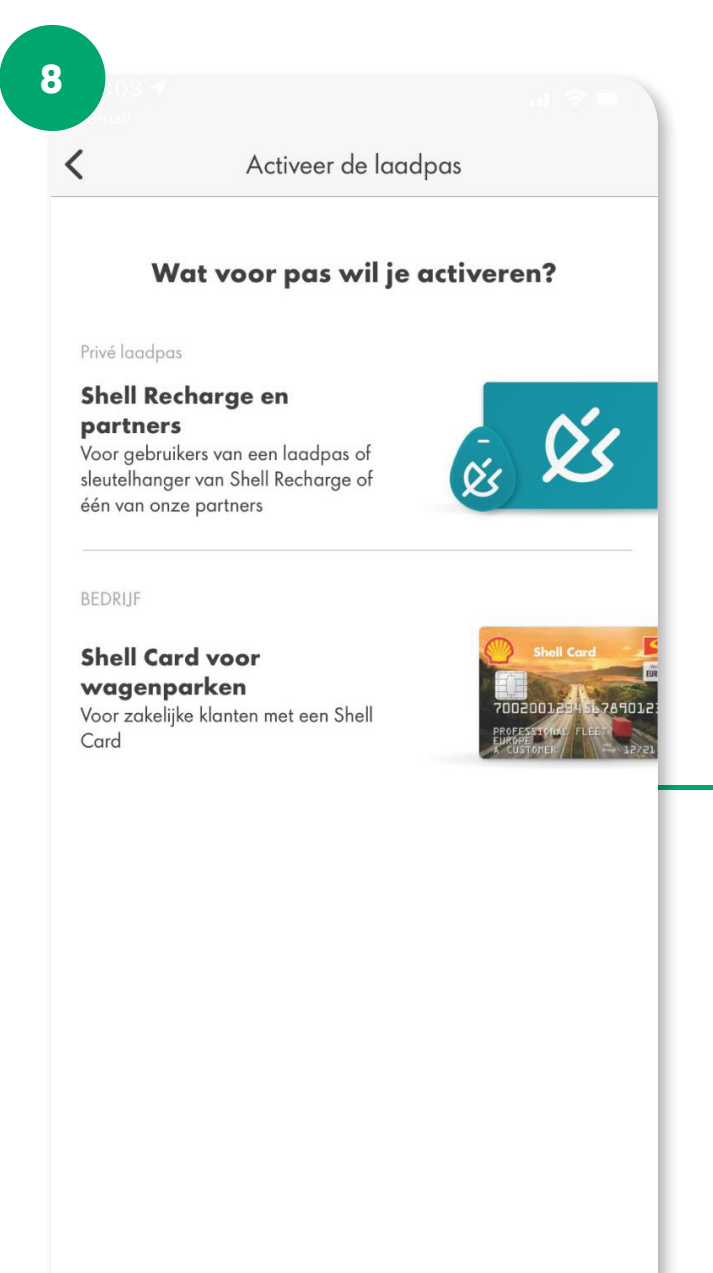

Indien je in het bezit bent van een New Motion of Shell thuislaadpunt, kun je deze bij 'laadpunt' toevoegen zodat je zonder pas een laadsessie kunt starten.

(i) Waarom heb ik een laadpas nodig?

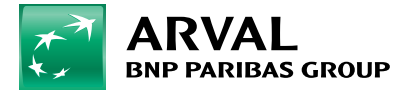

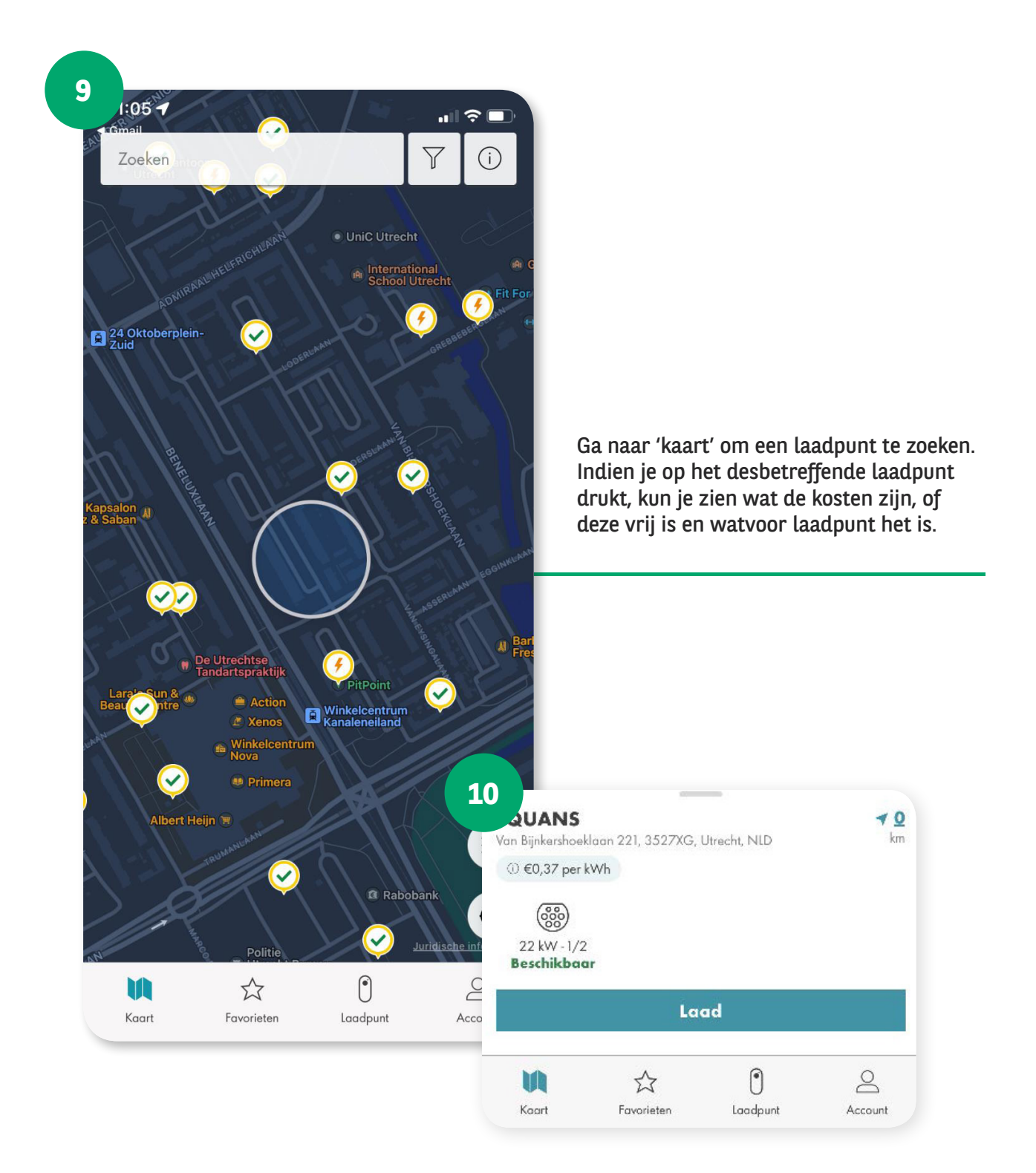

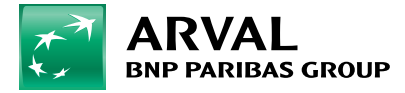

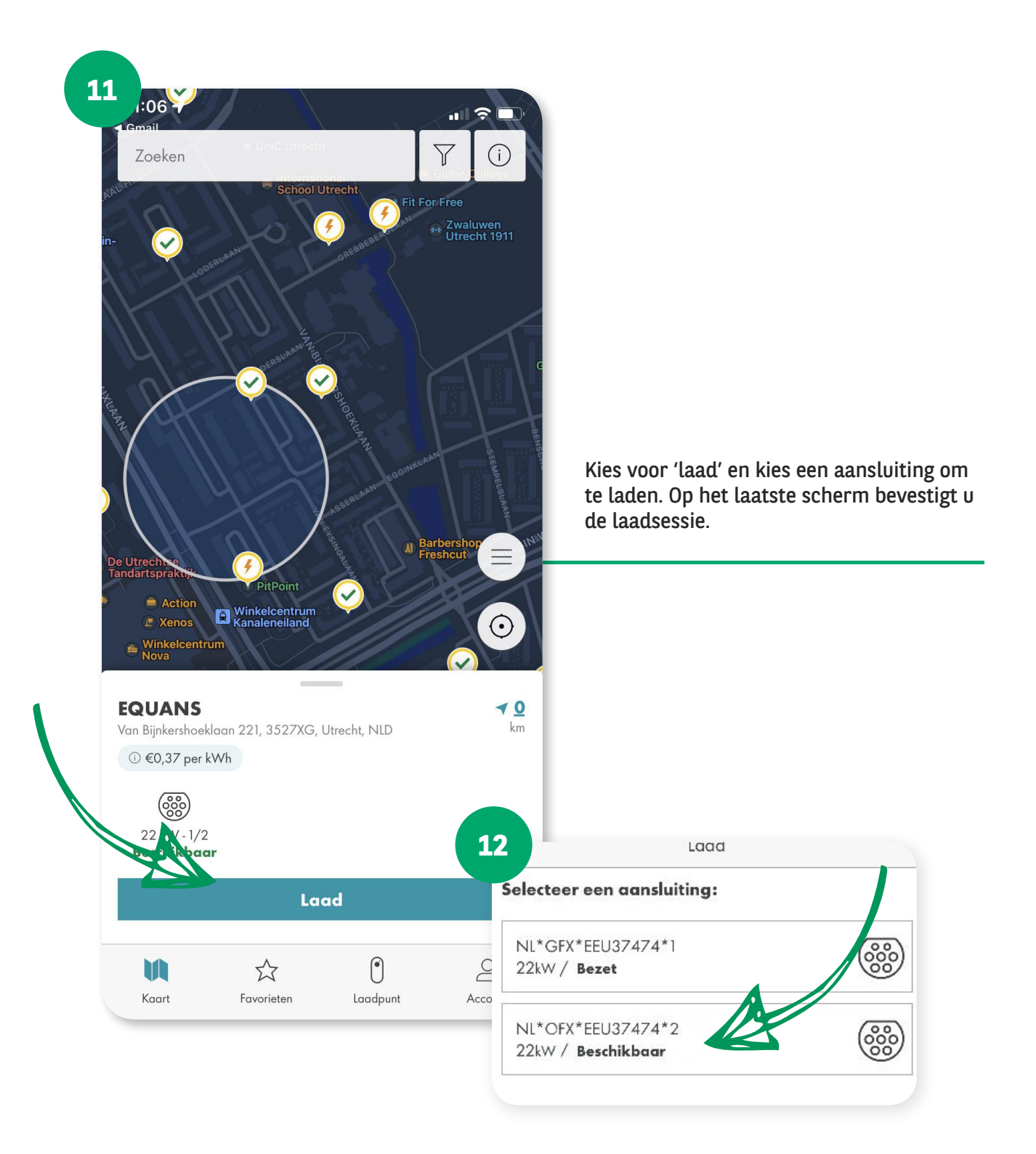

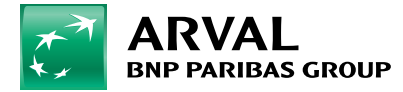

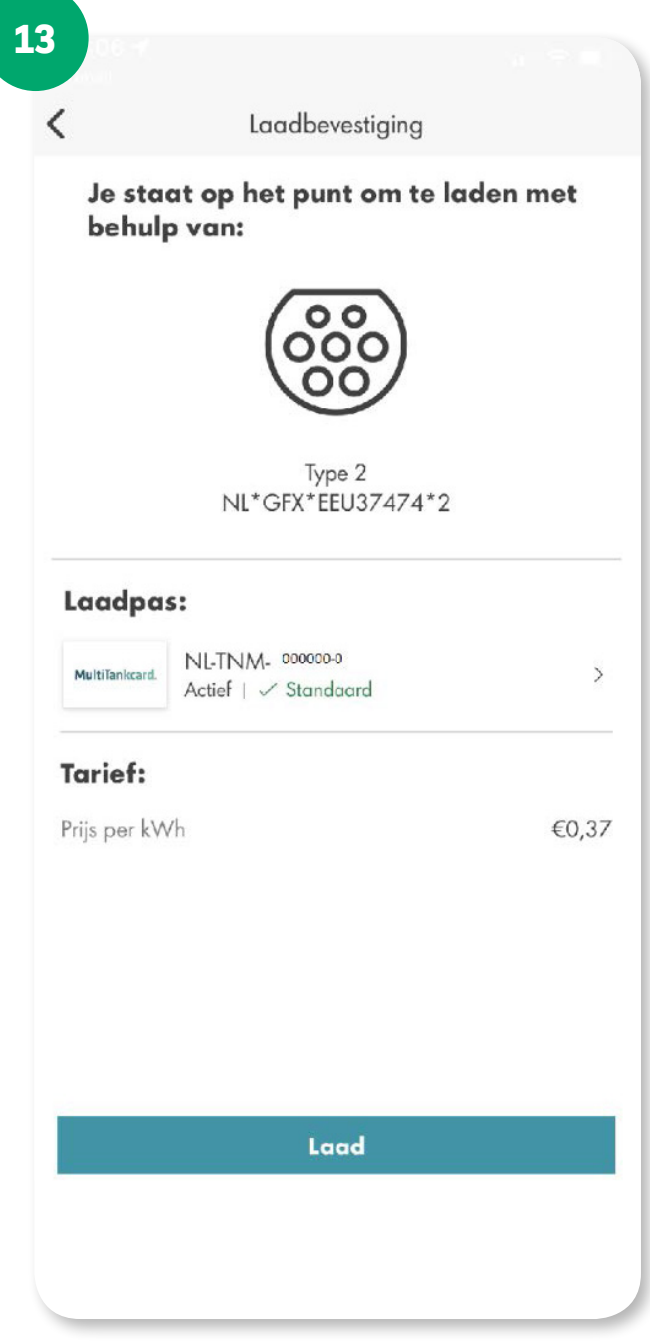